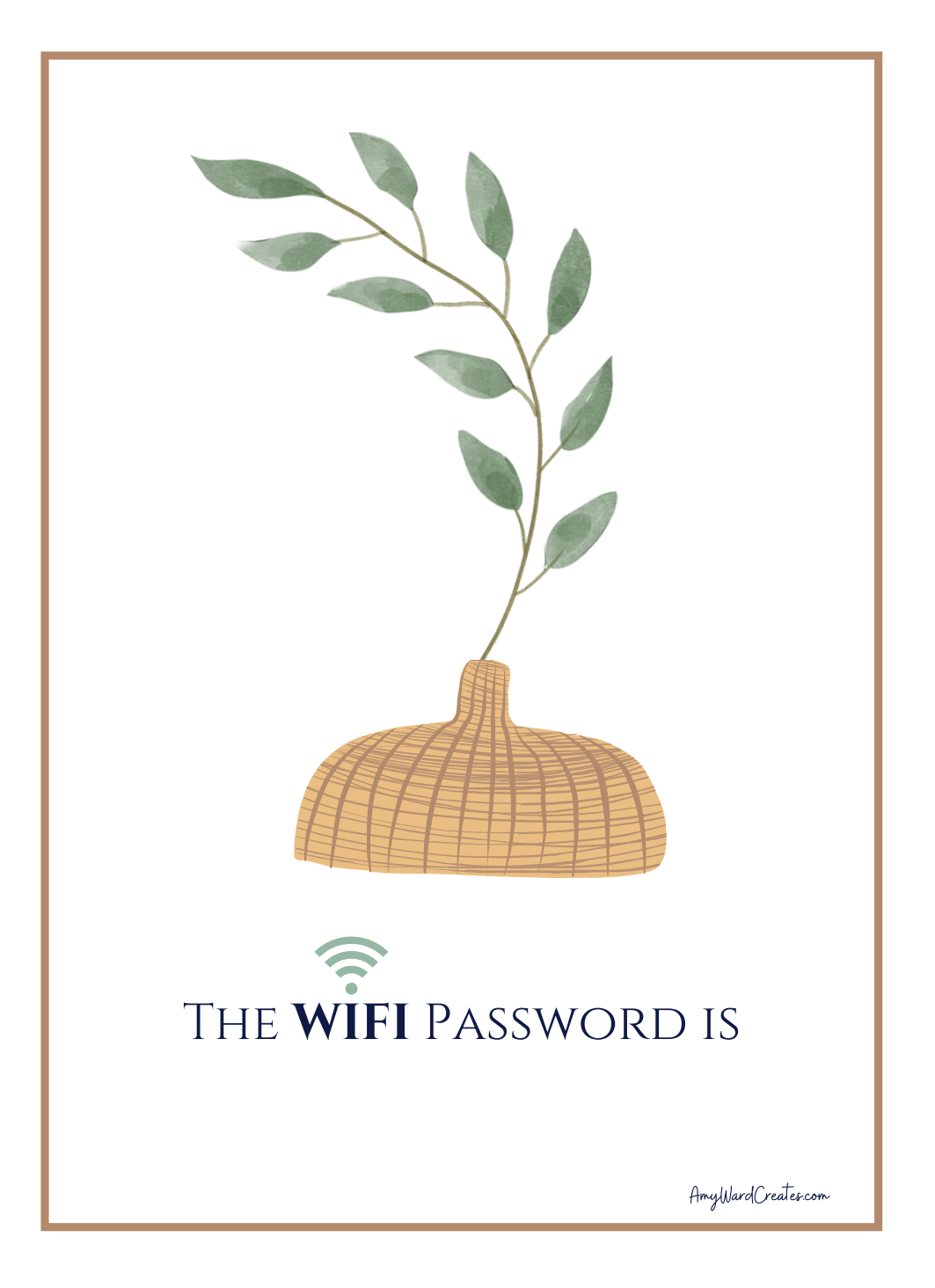

## Free Download from AmyWardCreates.com

- 1. Type your information.
- 2. Print.
- 3. Cut out.
- 4. Frame.